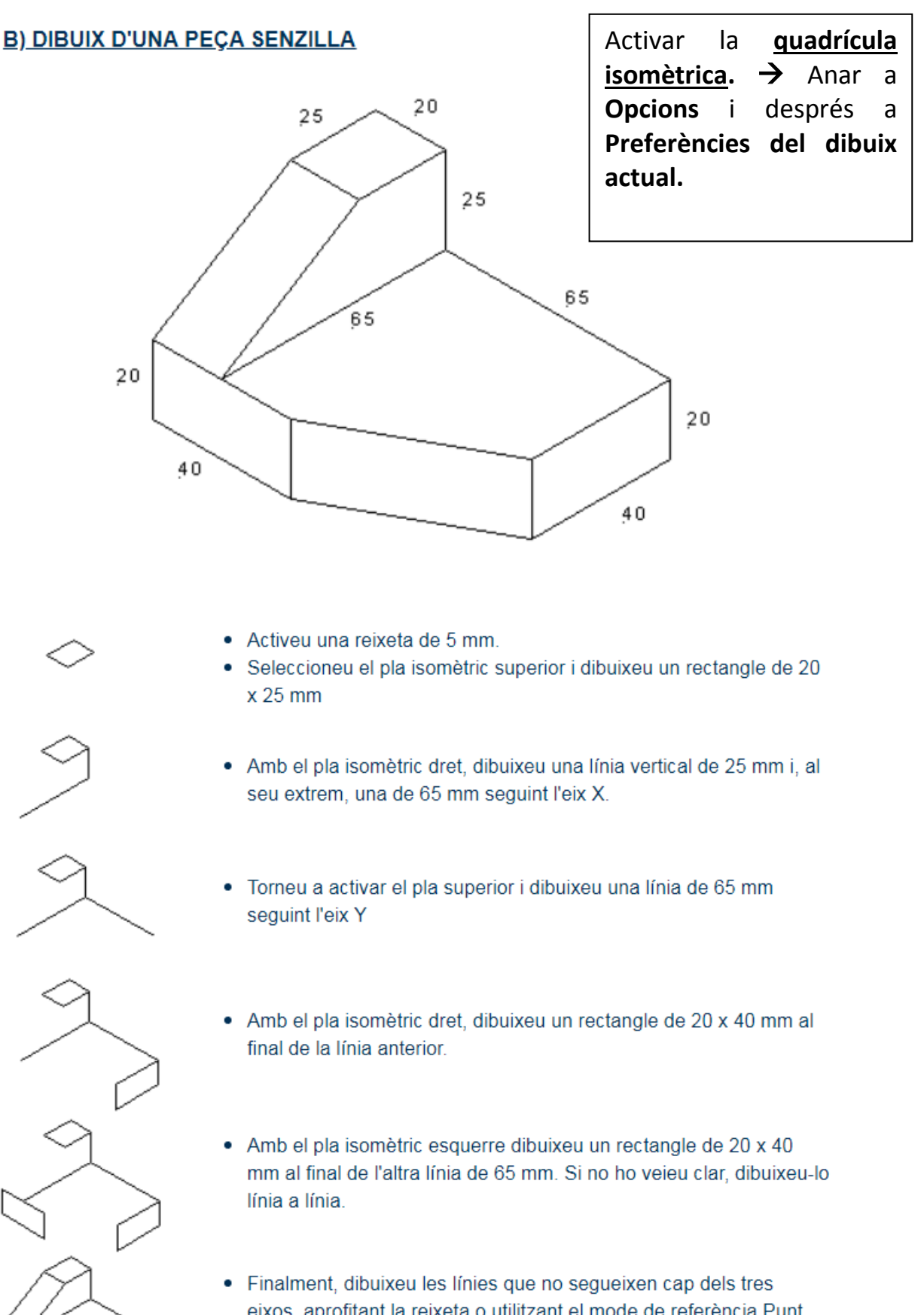

eixos, aprofitant la reixeta o utilitzant el mode de referència Punt Final

## Desenvolupament de la pràctica

· Heu de dibuixar un dau com el de la figura següent:

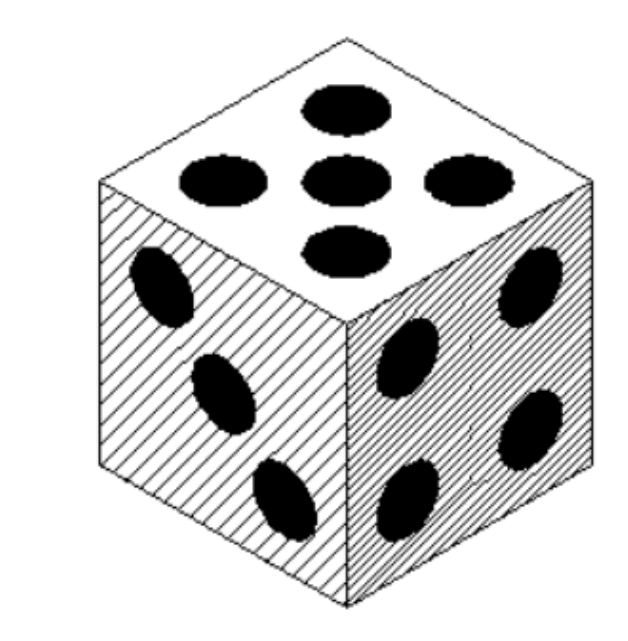

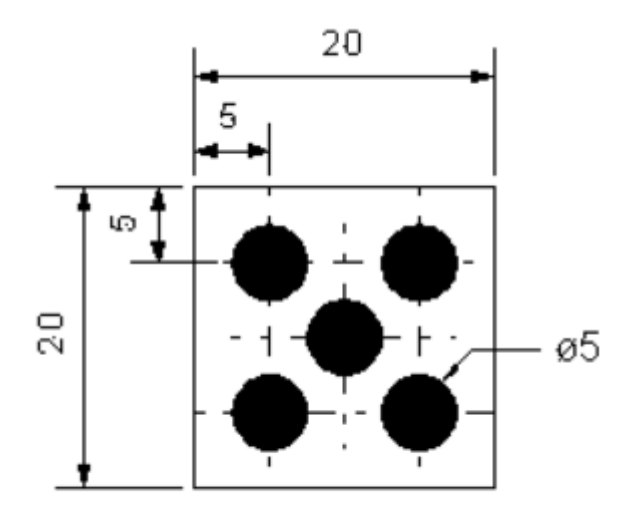

- Utilitzar **el·lipse inscrita.** (Quadrat de 5x5)

- Després per pintar els punts del dau:
	- 1. Seleccionar el·lipse.
	- 2. Escollir color (barra superior).
	- 3. Eina **Ombreig** (color sòlid)

- Utilitzar **Mou/copia** per traslladar els punts, tenir activada la quadrícula i **forçar al centre**.

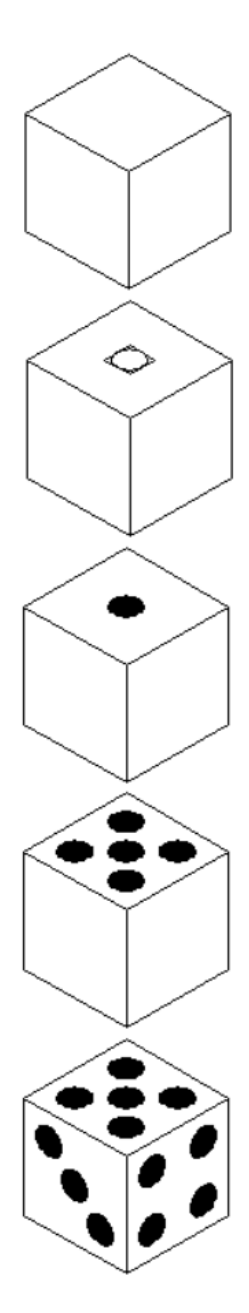